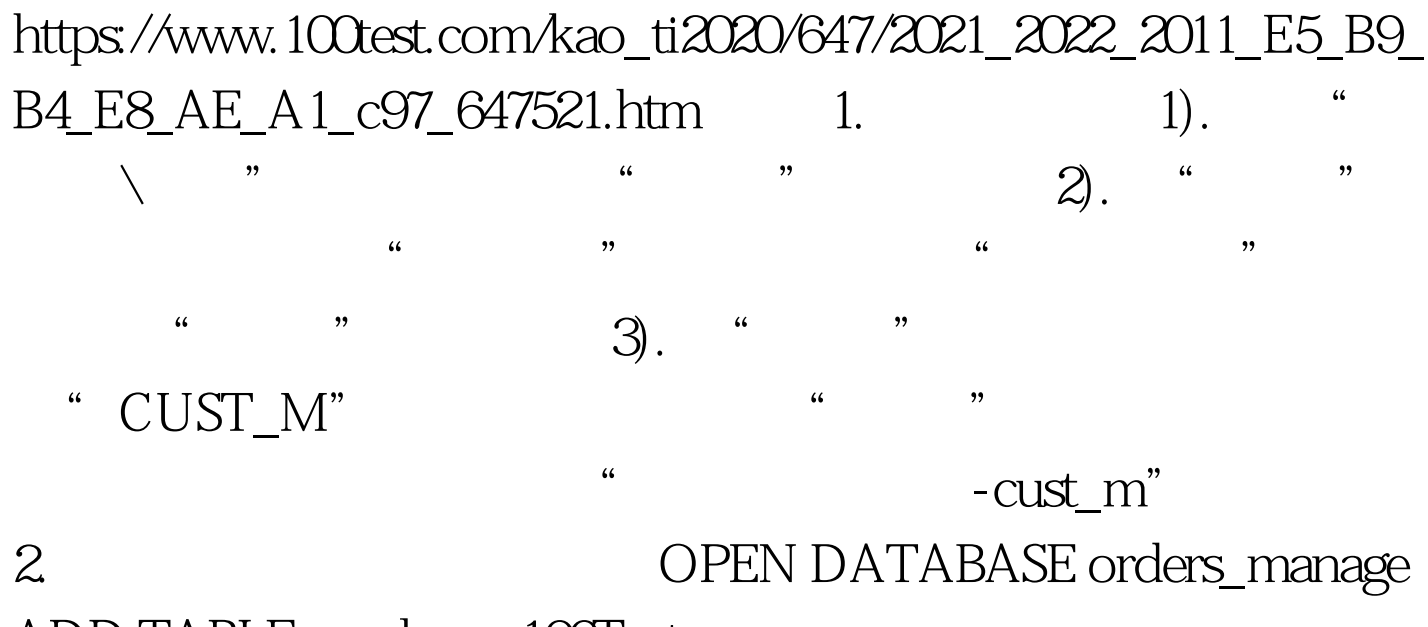

ADD TABLE employee 100Test

www.100test.com